### **МИНИСТЕРСТВО ОБРАЗОВАНИЯ РЕСПУБЛИКИ БЕЛАРУСЬ**

Учебно-методическое объединение по образованию в области информатики и радиоэлектроники

# **УТВЕРЖДАЮ**

Первый заместитель Министра образования Республики Беларусь

\_\_\_\_\_\_\_\_\_\_\_\_\_\_\_\_\_\_\_\_ И.А. Старовойтова

Регистрационный № ТД- /тип.

# **КОМПЬЮТЕРНЫЕ ТЕХНОЛОГИИ В ПРОМЫШЛЕННОЙ ЭЛЕКТРОНИКЕ**

### **Типовая учебная программа по учебной дисциплине для специальности: 1-36 04 02 Промышленная электроника**

# **СОГЛАСОВАНО**

Начальник Управления электроники и приборостроения, электротехнической и оптикомеханической промышленности Министерства промышленности Республики Беларусь \_\_\_\_\_\_\_\_\_\_\_\_\_\_\_\_\_А.С. Турцевич

#### **СОГЛАСОВАНО** Начальник Главного управления

профессионального образования Министерства образования Республики Беларусь \_\_\_\_\_\_\_\_\_\_\_\_\_\_\_\_\_\_С.А. Касперович \_\_\_\_\_\_\_\_\_\_\_\_\_\_\_\_\_\_

# **СОГЛАСОВАНО**

\_\_\_\_\_\_\_\_\_\_\_\_\_\_\_\_\_\_\_

Председатель Учебно-методического объединения по образованию в области информатики и радиоэлектроники

\_\_\_\_\_\_\_\_\_\_\_\_\_\_\_\_\_\_\_В.А. Богуш

# **СОГЛАСОВАНО**

Проректор по научно-методической работе Государственного учреждения образования «Республиканский институт высшей школы»

\_\_\_\_\_\_\_\_\_\_\_\_\_\_\_\_\_\_\_\_\_ И.В. Титович

Эксперт-нормоконтролер

\_\_\_\_\_\_\_\_\_\_\_\_\_\_\_\_\_ \_\_\_\_\_\_\_\_\_\_\_\_\_\_\_\_\_

\_\_\_\_\_\_\_\_\_\_\_\_\_\_\_\_\_\_\_\_\_

Минск 2021

# **СОСТАВИТЕЛИ:**

С.В. Батюков, старший преподаватель кафедры теоретических основ электротехники учреждения образования «Белорусский государственный университет информатики и радиоэлектроники», магистр технических наук;

В.И. Журавлёв, заведующий кафедрой теоретических основ электротехники учреждения образования «Белорусский государственный университет информатики и радиоэлектроники», кандидат технических наук.

# **РЕЦЕНЗЕНТЫ:**

Кафедра «Электротехника и электроника» Белорусского национального технического университета (протокол № 10 от 25.05.2021 г.);

А.В. Кузьмина, доцент кафедры информационных систем управления Белорусского государственного университета, кандидат физико-математических наук, доцент.

# **РЕКОМЕНДОВАНА К УТВЕРЖДЕНИЮ В КАЧЕСТВЕ ТИПОВОЙ:**

Кафедрой теоретических основ электротехники учреждения образования «Белорусский государственный университет информатики и радиоэлектроники» (протокол № 18 от 20.04.2021 г.);

Научно-методическим советом учреждения образования «Белорусский государственный университет информатики и радиоэлектроники» (протокол № 1 от 15.10.2021 г.);

Научно-методическим советом по электронным системам и технологиям Учебно-методического объединения по образованию в области информатики и радиоэлектроники (протокол № 8 от 19.04.2021 г.).

### **ПОЯСНИТЕЛЬНАЯ ЗАПИСКА**

### ХАРАКТЕРИСТИКА УЧЕБНОЙ ДИСЦИПЛИНЫ

Типовая учебная программа по учебной дисциплине «Компьютерные технологии в промышленной электронике» разработана для студентов учреждений высшего образования, обучающихся по специальности 1-36 04 02 «Промышленная электроника» в соответствии с требованиями образовательного стандарта высшего образования первой ступени и типового учебного плана вышеуказанной специальности.

Учебная дисциплина «Компьютерные технологии в промышленной электронике» занимает важное место в системе подготовки инженеров по радиоэлектронике, работающих в сфере разработки и эксплуатации систем и устройств промышленной электроники, так как современные устройства и системы промышленной электроники базируются на широком использовании персональных компьютеров и соответствующих программных средств. Кроме того учебная дисциплина направлена на формирование у обучающихся высокой культуры исполнения заданий, отчетов по лабораторным работам, что, в свою очередь, способствует развитию творческого подхода к выполнению профессиональных задач в будущей деятельности инженера по радиоэлектронике.

В рамках образовательного процесса по данной учебной дисциплине студент должен приобрести не только теоретические и практические знания, умения и навыки по специальности, но и развить свой ценностно-личностный, духовный потенциал, сформировать качества патриота и гражданина, готового к активному участию в экономической, производственной, социальнокультурной и общественной жизни страны.

### ЦЕЛЬ, ЗАДАЧИ, РОЛЬ УЧЕБНОЙ ДИСЦИПЛИНЫ

Цель учебной дисциплины: приобретение студентами комплекса систематизированных знаний в области программного обеспечения, используемого для разработки на персональном компьютере электронных систем и устройств промышленного назначения, а также формирование навыков применения современных программных средств, применяемых в трудовой деятельности инженера по радиоэлектронике.

Задачи учебной дисциплины:

приобретение знаний в области современных операционных систем для компьютеров;

приобретение знаний в области современных систем автоматизированного проектирования;

изучение развитых возможностей прикладных программ входящих состав пакета Microsoft Office;

формирование навыков работы с программным пакетом Mathcad;

овладение методами постановки и решения простейших математических задач с применением современного программного обеспечения.

Базовыми учебными дисциплинами по курсу «Компьютерные технологии в промышленной электронике» являются «Основы алгоритмизации и программирования», «Математический анализ», «Линейная алгебра и аналитическая геометрия»*.* В свою очередь учебная дисциплина «Компьютерные технологии в промышленной электронике» является базой для таких учебных дисциплин, как «Основы автоматизированного проектирования электрических цепей» (компонент учреждения высшего образования), «Компьютерное моделирование электронных устройств» (компонент учреждения высшего образования).

### ТРЕБОВАНИЯ К УРОВНЮ ОСВОЕНИЯ СОДЕРЖАНИЯ УЧЕБНОЙ ДИСЦИПЛИНЫ

В результате изучения учебной дисциплины «Компьютерные технологии в промышленной электронике» формируются следующие компетенции:

*базовые профессиональные*:

получать, обрабатывать и анализировать информацию с помощью информационных технологий, проводить базовые расчёты физических величин.

В результате изучения учебной дисциплины обучающийся должен: *знать:*

правила эксплуатации средств вычислительной техники и средств передачи данных;

основные возможности современных прикладных программ;

принципы работы и развитые возможности прикладных программ, входящих в пакет Microsoft Office;

принципы работы с пакетом Mathcad;

основы работы с пакетом прикладных программ Orcad;

*уметь:*

эффективно работать в среде Microsoft Office;

эффективно применять развитые возможности прикладных программ пакета Microsoft Office для решения задач базового расчета физических величин;

рассчитывать простейшие электрические схемы в среде Mathcad;

работать с матрицами и комплексными числами в среде Mathcad; *владеть:*

навыками применения методов управления программами, данными и оборудованием на основе современных операционных систем для персональных компьютеров;

навыками расчета физических величин в среде Mathcad;

приемами анализа электрических схем с помощью пакета прикладных программ Orcad;

приемами анализа электрических схем в системе схемотехнического моделирования Electronics Workbench.

Программа рассчитана на 128 учебных часов, из них – 70 аудиторных.

Примерное распределение аудиторных часов по видам занятий:

лекций – 36 часов, лабораторных занятий – 34 часа*.*

Программа разработана без учета часов, отводимых на проведение текущей аттестации, определенной типовым учебным планом.

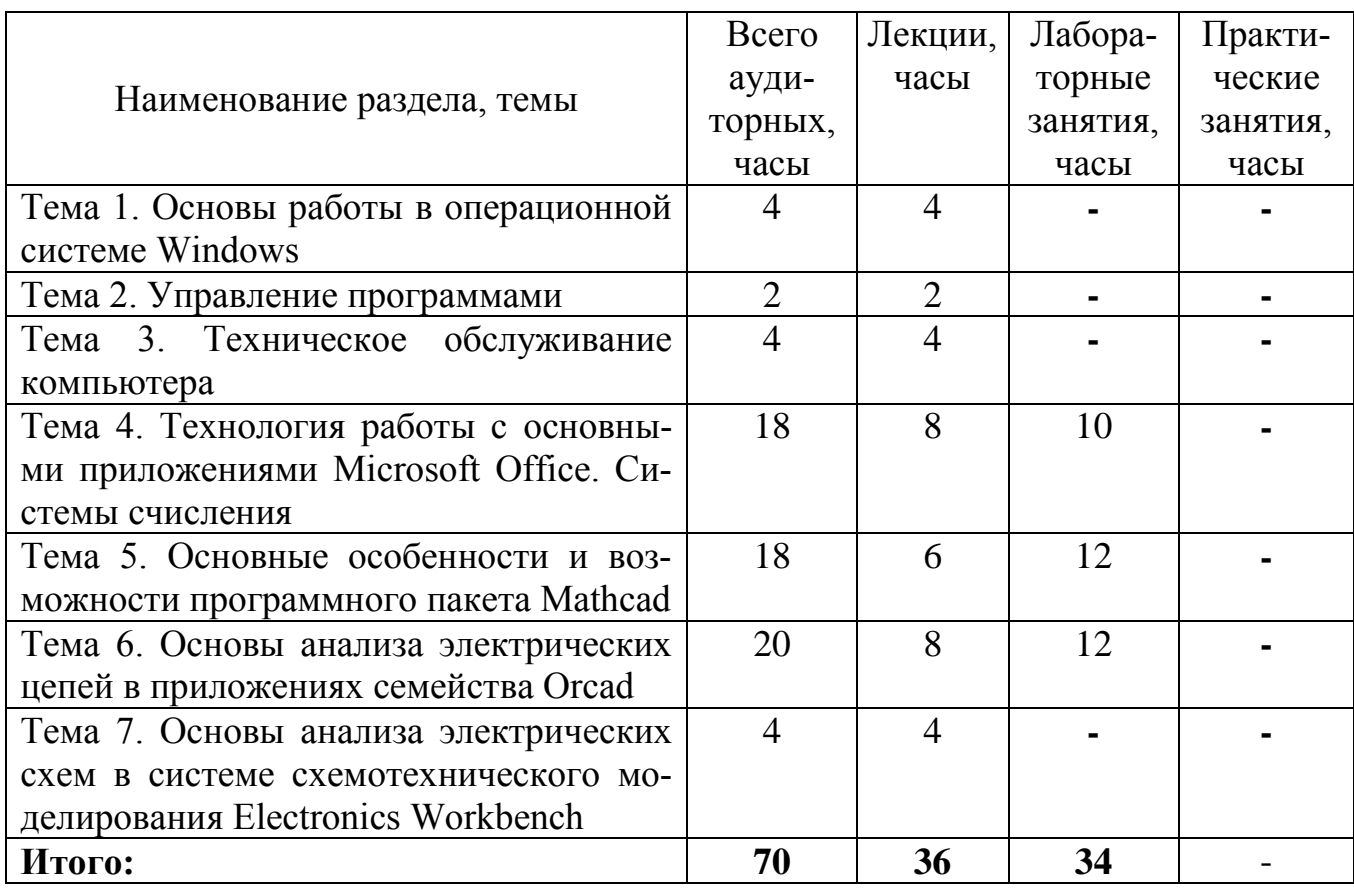

# **ПРИМЕРНЫЙ ТЕМАТИЧЕСКИЙ ПЛАН**

### **СОДЕРЖАНИЕ УЧЕБНОГО МАТЕРИАЛА**

#### Тема 1. ОСНОВЫ РАБОТЫ В ОПЕРАЦИОННОЙ СИСТЕМЕ WINDOWS

Краткая историческая справка. Основные особенности архитектуры. Модель безопасности. Распределение оперативной памяти. Понятия «операционная система», «интерфейс», «файловая система»: определение, особенности. Изучение работы с файлами: создание, копирование, перемещение, поиск, изменение атрибутов; сетевым окружением и архиваторами.

#### Тема 2. УПРАВЛЕНИЕ ПРОГРАММАМИ

Запуск программы и выход из неё. Изменение процедуры запуска программ. Использование приложений Windows. Обмен информацией между программами. Создание связей и обновление информации. Выполнение команд. Запуск устаревших программ.

#### Тема 3. ТЕХНИЧЕСКОЕ ОБСЛУЖИВАНИЕ КОМПЬЮТЕРА

Дисковые файловые системы. Форматирование. Перенос файлов с помощью диска. Копирование диска. Поиск и исправление ошибок на диске. Оптимизация диска. Очистка диска. Составление графика выполнения заданий. Компоненты Windows. Установка и удаление программ. Улучшение (оптимизация) производительности компьютера. Обновление Windows. Восстановление установок компьютера. Запуск Windows при наличии неполадок. Установка параметров запуска и восстановления.

#### Тема 4. ТЕХНОЛОГИЯ РАБОТЫ С ОСНОВНЫМИ ПРИЛОЖЕНИЯМИ MICROSOFT OFFICE. СИСТЕМЫ СЧИСЛЕНИЯ

Приобретение навыков работы с приложениями Microsoft Office с учетом специфики специальности. Подготовка документа со сложной структурой. Стили. Использование разделов. Оформление колонтитулов. Формулы. Создание оглавления и предметного указателя. Развитые возможности вычислений в MS Excel. Формулы, абсолютные и относительные адреса ячеек. Встроенные функции MS Excel. Матричные вычисления в MS Excel. Решение уравнений, систем уравнений. Кодирование. Перевод из одной системы счисления в другую. Арифметические операции над двоичными числами.

### Тема 5. ОСНОВНЫЕ ОСОБЕННОСТИ И ВОЗМОЖНОСТИ ПРОГРАММНОГО ПАКЕТА MATHCAD

Изучение особенностей, возможностей и области применения программного пакета Mathcad. Операции над матрицами в среде Mathcad. Комплексные числа и действия над ними в среде Mathcad. Отображение информации в среде Mathcad. Работа с графиками. Расчет физических величин в среде Mathcad.

### Тема 6. ОСНОВЫ АНАЛИЗА ЭЛЕКТРИЧЕСКИХ ЦЕПЕЙ В ПРИЛОЖЕНИЯХ СЕМЕЙСТВА ORCAD

Программа PSpice и ее применение для анализа электрических цепей. Входной язык PSpice. Описание элементов электронных схем. Анализ цепей на постоянном токе. Анализ электрических цепей для установившихся режимов на переменном токе.

### Тема 7. ОСНОВЫ АНАЛИЗА ЭЛЕКТРИЧЕСКИХ СХЕМ В СИСТЕМЕ СХЕ-МОТЕХНИЧЕСКОГО МОДЕЛИРОВАНИЯ ELECTRONICS WORKBENCH

Компоненты ElectronicsWorkbench и проведение экспериментов. Базовые компоненты, источники, линейные и нелинейные элементы, операции, выполняемые при анализе электрических цепей в ElectronicsWorkbench. Установка значений параметров компонентов, подключение приборов.

### **ИНФОРМАЦИОННО-МЕТОДИЧЕСКАЯ ЧАСТЬ**

#### ЛИТЕРАТУРА

#### ОСНОВНАЯ

1. Бильфельд, Н. В. Методы MS Excel для решения инженерных задач: учебное пособие / Н. В. Бильфельд, М. Н. Фелькер. – Санкт-Петербург : Лань,  $2020 - 164$  c.

2. Таненбаум, Э. Современные операционные системы / Э. Таненбаум, Х. Бос ; пер. с англ. – Санкт-Петербург : Питер, 2019. – 1120 с.

3. [Леонтьев,](https://oz.by/people/more903921.html) В. Windows 10. Новейший самоучитель / В. Леонтьев. – М. : Эксмо, 2019. – 384 с.

4. Форман, Дж. Много цифр. Анализ больших данных при помощи Excel / Дж. Форман; пер. с англ. – М. : Альпина Паблишер, 2018. – 464 с.

5. Иванов, В. Н. Применение компьютерных технологий при проектировании электрических схем / В. Н. Иванов. – М. : СОЛОН-Пресс, 2017. – 226 с.

6. Латышев, П. В. Каталог САПР. Программы и производители / П. В. Латышев. – М. : СОЛОН-Пресс, 2012.

7. Кеоун Дж. OrCAD Pspice. Анализ электрических цепей (+ DVD-ROM) / М. : ДМК Пресс ; Санкт-Петербург : Питер, 2008. – 640 с.

#### ДОПОЛНИТЕЛЬНАЯ

1. Коваленко, В. М. Применение MATHCAD в электротехнических расчетах : методическое пособие к выполнению контрольных заданий / В. М. Коваленко, И. Л. Свито. – Минск: БГУИР, 2008. – 52 с.

### МЕТОДИЧЕСКИЕ РЕКОМЕНДАЦИИ ПО ОРГАНИЗАЦИИ И ВЫПОЛНЕНИЮ САМОСТОЯТЕЛЬНОЙ РАБОТЫ СТУДЕНТОВ

При изучении учебной дисциплины рекомендуется использовать следующие формы самостоятельной работы:

написание рефератов;

участие студентов в научно-исследовательской работе, проводимой на кафедре;

участие в конкурсах студенческих работ и студенческих конференциях.

### ПЕРЕЧЕНЬ РЕКОМЕНДУЕМЫХ СРЕДСТВ ДИАГНОСТИКИ КОМПЕТЕНЦИЙ СТУДЕНТА

Типовым учебным планом по специальности 1-36 04 02 «Промышленная электроника» в качестве формы текущей аттестации по учебной дисциплине «Компьютерные технологии в промышленной электронике» рекомендуется экзамен.

Оценка учебных достижений студента производится по десятибалльной шкале.

Для промежуточного контроля по учебной дисциплине и диагностики компетенций студентов могут использоваться следующие формы:

устный опрос; отчеты по лабораторным работам с их устной защитой; защита лабораторных работ с применением персонального компьютера; электронные тесты.

### РЕКОМЕНДУЕМЫЕ МЕТОДЫ (ТЕХНОЛОГИИ) ОБУЧЕНИЯ

Основные рекомендуемые методы (технологии) обучения, отвечающие целям и задачам учебной дисциплины:

метод учебной дискуссии, который предполагает участие студентов в целенаправленном обмене мнениями, идеями для предъявления и/или согласования существующих позиций по определенной проблеме, решению поставленной задачи;

практико-ориентированный подход, который предполагает освоение содержания учебной дисциплины через приобретение навыков эффективного выполнения различного вида расчетов и построений графиков функций, навыков построения баз данных, навыков проведения операций над матрицами, работы с графическим редактором;

элементы проблемного обучения (проблемное изложение, вариативное изложение, частично-поисковый метод), реализуемые на лекционных занятиях;

элементы учебно-исследовательской деятельности, реализуемые на лабораторных занятиях.

# ПРИМЕРНЫЙ ПЕРЕЧЕНЬ ТЕМ ЛАБОРАТОРНЫХ ЗАНЯТИЙ

- 1. Возможности табличного процессора MS Excel;
- 2. Решение математических задач в MS Excel;
- 3. Работа с комплексными числами в среде Mathcad;
- 4. Решение систем уравнений в среде Mathcad;
- 5. Отображение информации в среде Mathcad;
- 6. Программа PSpice и ее применение для анализа электрических цепей.

### ПРИМЕРНЫЙ ПЕРЕЧЕНЬ КОМПЬЮТЕРНЫХ ПРОГРАММ ( *необходимого оборудования, наглядных пособий и т. п.)*

- 1. Операционная система семейства Windows;
- 2. MsOffice;
- 3. Программное обеспечение Мathcad;
- 4. Программное обеспечение Orcad;
- 5. Electronics Workbench.